# АНО ПО **«Воронежский колледж «Номос»**

**Директор Колесникова Полина Владимировна**

Подписано цифровой на Владимировна и последник и стандарти и стандарти и стандарти в стандарти и стандарти и стандарти и стандарт<br>В последник и стандарти и стандарти и стандарти и стандарти и стандарти и стандарти и стандарти и стандарти и  $+03'00'$ подписью: АНО ПО "ВОРОНЕЖСКИЙ КОЛЛЕДЖ Дата: 2021.03.01 17:47:13

# **РАБОЧАЯ ПРОГРАММА ДИСЦИПЛИНЫ «Информационные технологии»**

Специальность среднего профессионального образования 54.02.01 «Дизайн (по отраслям)» углубленной подготовки в культуре и искусстве

Форма обучения очная

2021 год

Рабочая программа дисциплины разработана на основе Федерального государственного образовательного стандарта по специальности среднего профессионального образования 54.02.01 «Дизайн (по отраслям)» (углубленная подготовка).

Автор-составитель программы: к. ф.-м. н., доц. Беседина С. В.

Программа рассмотрена цикловой учебно-методической комиссией по профессиональному учебному циклу специальности 54.02.01 «Дизайн (по отраслям)» (углубленная подготовка), протокол № 1 от «01» марта 2021 г.

### **Содержание**

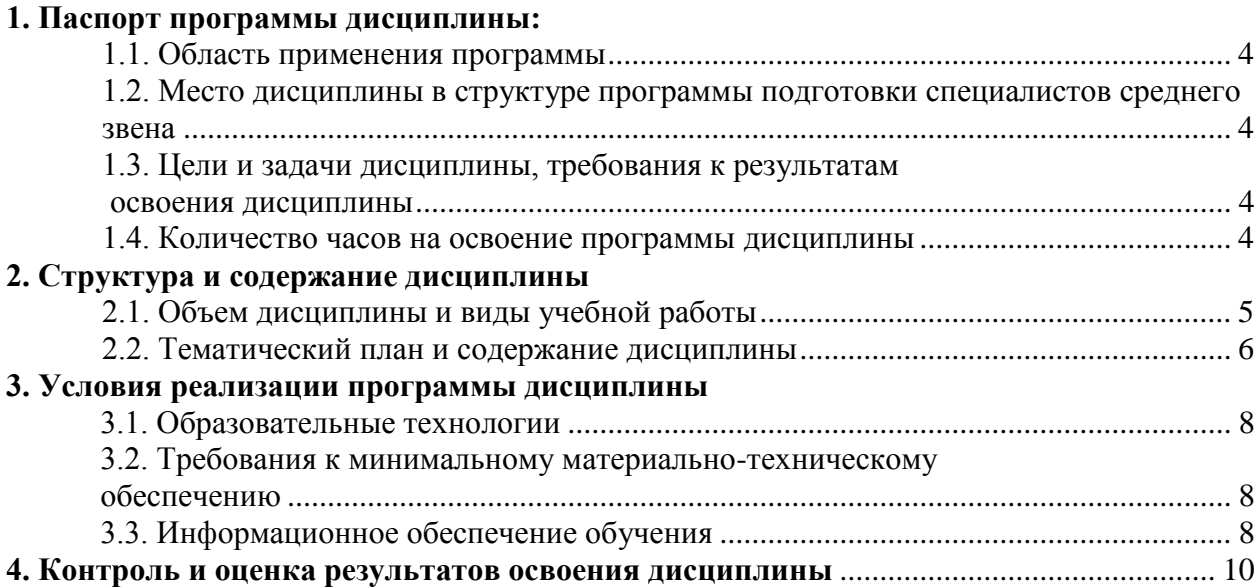

### **1. Паспорт программы дисциплины «Информационные технологии»**

### **1.1. Область применения программы**

Рабочая программа дисциплины «Информационные технологии» является частью программы подготовки специалистов среднего звена в соответствии с ФГОС по специальности СПО 54.02.01 «Дизайн (по отраслям)» (углубленная подготовка).

### **1.2. Место дисциплины в структуре программы подготовки специалистов среднего звена:**

Дисциплина «Информационные технологии» относится к профессиональному учебному циклу (ПД.06), освоение которой обеспечивается в рамках реализации программы подготовки специалистов среднего звена по специальности 54.02.01 «Дизайн (по отраслям)» (углубленная подготовка).

### **1.3. Цели и задачи дисциплины, требования к результатам освоения дисциплины:**

Процесс изучения дисциплины направлен на:

### - формирование *общих компетенций*:

ОК 4. Осуществлять поиск, анализ и оценку информации, необходимой для постановки и решения профессиональных задач, профессионального и личностного развития.

ОК 5. Использовать информационно-коммуникационные технологии для совершенствования профессиональной деятельности.

ОК 9. Ориентироваться в условиях частой смены технологий в профессиональной деятельности.

ОК 11. Использовать умения и знания профильных учебных дисциплин федерального государственного образовательного стандарта среднего общего образования в профессиональной деятельности.

- формирование *профессиональных компетенций*:

ПК 1.8. Находить художественные специфические средства, новые образно-пластические решения для каждой творческой задачи.

ПК 2.2. Использовать знания в области психологии и педагогики, специальных и теоретических дисциплин в преподавательской деятельности.

ПК 2.7. Владеть культурой устной и письменной речи, профессиональной терминологией. Обучающийся в ходе освоения дисциплины должен:

#### *знать:*

 состав функций и возможности использования информационных и телекоммуникационных технологий в профессиональной деятельности.

### *уметь:*

использовать программное обеспечение в профессиональной деятельности;

применять компьютеры и телекоммуникационные средства.

### **1.4. Количество часов на освоение программы дисциплины:**

максимальной учебной нагрузки обучающегося 147 часов, в том числе:

обязательной аудиторной учебной нагрузки обучающегося 49 часа,

самостоятельной работы обучающегося 98 часов.

## **2. Структура и содержание дисциплины**

## **2.1. Объем дисциплины и виды учебной работы**

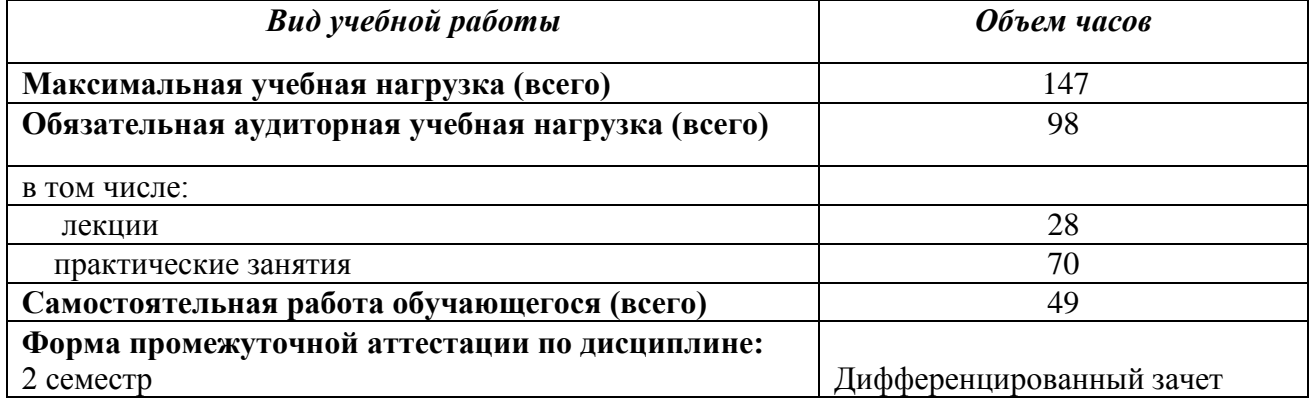

### **2.2. Тематический план и содержание дисциплины**

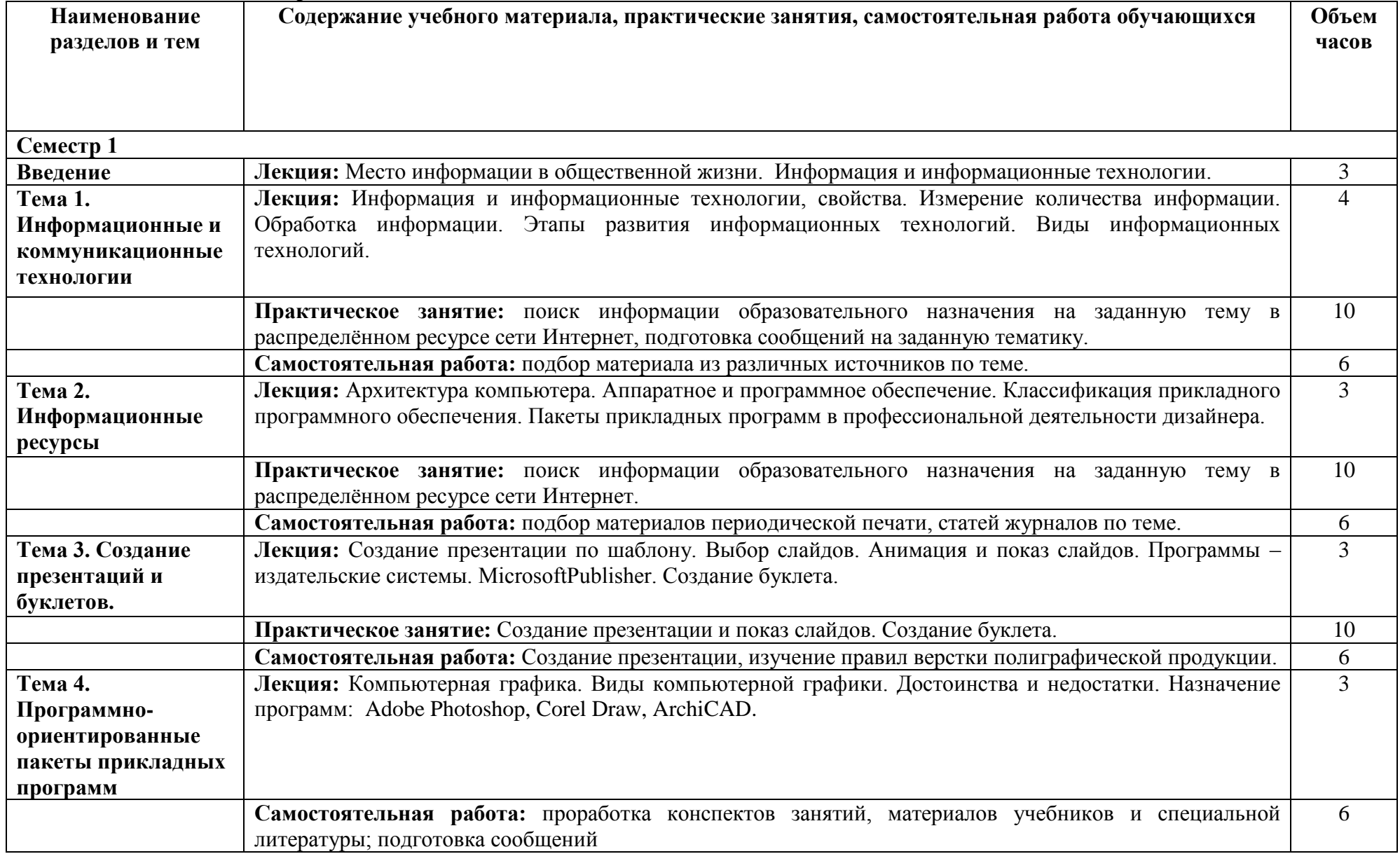

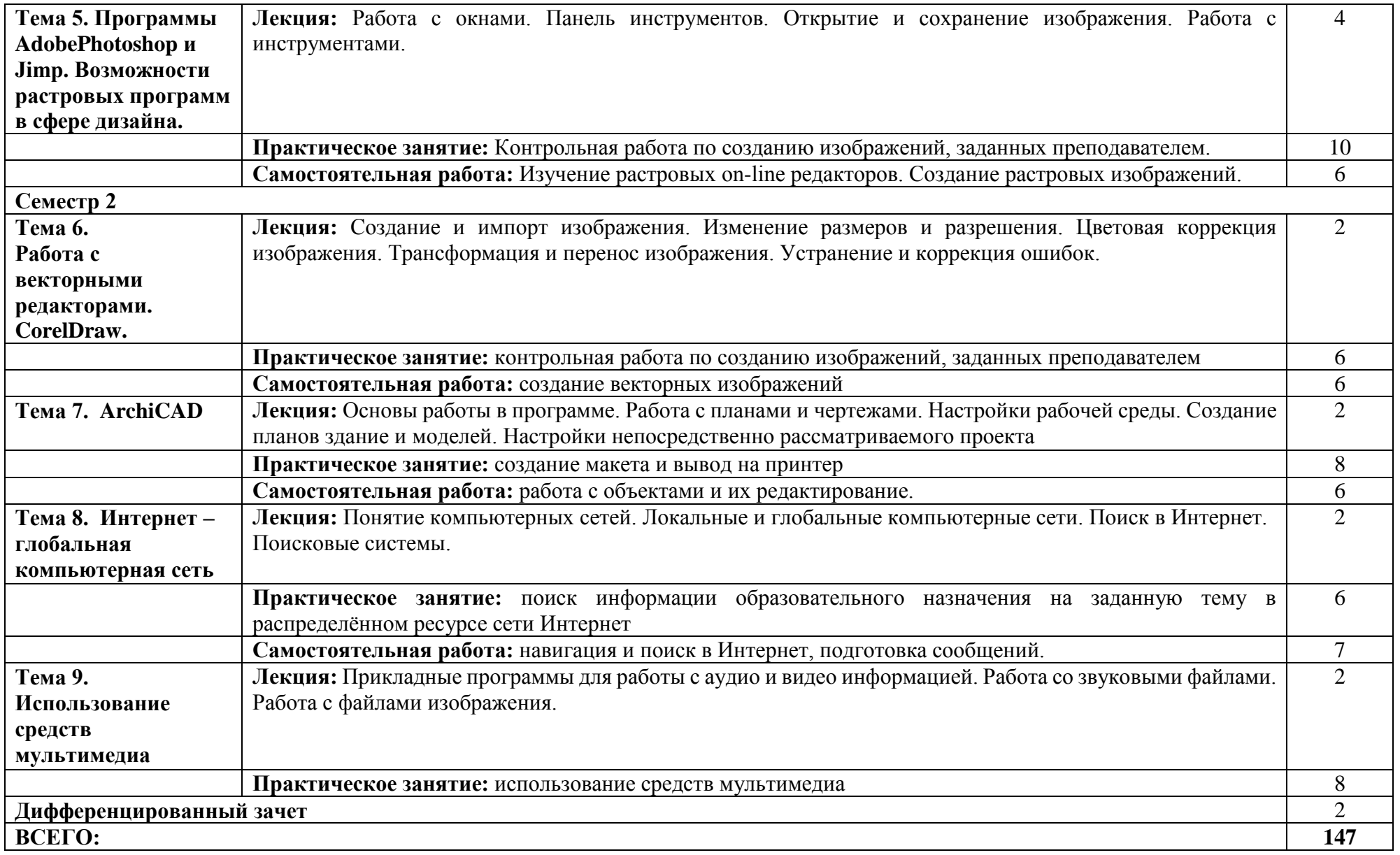

### **3. Условия реализации программы дисциплины**

### **3.1. Образовательные технологии**

В учебном процессе, помимо теоретического обучения, используются активные и интерактивные формы обучения.

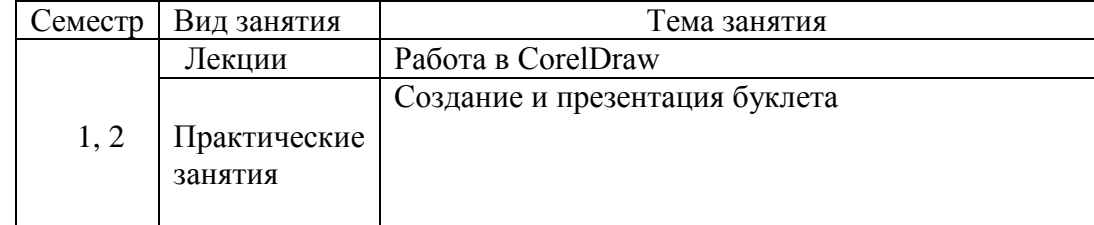

### **3.2. Требования к минимальному материально-техническому обеспечению**

Реализация программы дисциплины предполагает наличие кабинета информационных технологий с выходом в сеть Интернет.

### **3.3. Информационное обеспечение обучения**

#### **Основная**

1. Журавлева Т.Ю. Информационные технологии [Электронный ресурс] : учебное пособие / Т.Ю. Журавлева. — Электрон. текстовые данные. — Саратов: Вузовское образование, 2018. — 72 c. — 978-5-4487-0218-1. — Режим доступа: http://www.iprbookshop.ru/74552.html

2. Информационные технологии [Электронный ресурс] : учебное пособие / Д.Н. Афоничев [и др.]. — Электрон. текстовые данные. — Воронеж: Воронежский Государственный Аграрный Университет им. Императора Петра Первого, 2016. — 268 c. — 2227-8397. — Режим доступа: http://www.iprbookshop.ru/72674.html

3. Шандриков А.С. Информационные технологии [Электронный ресурс] : учебное пособие / А.С. Шандриков. — Электрон. текстовые данные. — Минск: Республиканский институт профессионального образования (РИПО), 2015. — 444 c. — 978-985-503-530-6. — Режим доступа:<http://www.iprbookshop.ru/67636.html>

### **Дополнительная**

1. Лебедева, Т. Н. Информатика. Информационные технологии : учебнометодическое пособие для СПО / Т. Н. Лебедева, Л. С. Носова, П. В. Волков. — Саратов : Профобразование, 2019. — 128 c. — ISBN 978-5-4488-0339-0. — Текст : электронный // Электронно-библиотечная система IPR BOOKS : [сайт]. — URL: https://www.iprbookshop.ru/86070.html (дата обращения: 29.09.2021). — Режим доступа: для авторизир. пользователей. - DOI: https://doi.org/10.23682/86070

2. Шандриков, А. С. Информационные технологии : учебное пособие / А. С. Шандриков. — 3-е изд. — Минск : Республиканский институт профессионального образования (РИПО), 2019. — 444 c. — ISBN 978-985-503-887-1. — Текст : электронный // Электронно-библиотечная система IPR BOOKS : [сайт]. — URL:

https://www.iprbookshop.ru/94301.html (дата обращения: 29.09.2021). — Режим доступа: для авторизир. пользователей

### **Электронные ресурсы**

1. Интеренет университет [Электронный ресурс] - Режим доступа: [www.intuit.ru](http://www.intuit.ru/)

2. [http://www.ict.edu.ru](http://www.ict.edu.ru/) –Информационно-коммуникационные технологии в образовании: федеральный образовательный портал

3. [http://www.iot.ru](http://www.iot.ru/) – Информационные образовательные технологии: блог-портал

4. [http://icttest.edu.ru](http://icttest.edu.ru/) – Отраслевая система мониторинга и сертификации компьютерной грамотности и ИКТ-компетентности

5. [http://portal.ntf.ru](http://portal.ntf.ru/) – Проект «Информатизация системы образования» Национального фонда подготовки кадров

6. [http://linux.armd.ru](http://linux.armd.ru/) – Проект «Пакет программного обеспечения для образовательных учреждений России»

7. [http://shkola.edu.ru](http://shkola.edu.ru/) – Проект «Первая Помощь»: Стандартный базовый пакет программного обеспечения для школ

8. [http://mo.itdrom.com](http://mo.itdrom.com/) – Виртуальное методическое объединение учителей информатики и ИКТ на портале «Школьный университет»

9. [http://www.computer-museum.ru](http://www.computer-museum.ru/) – Виртуальный компьютерный музей

### **4. Контроль и оценка результатов освоения дисциплины**

Контроль и оценка результатов освоения дисциплины осуществляется преподавателем в процессе проведения практических занятий, тестирования, а также выполнения обучающимися индивидуальных заданий, проектов, исследований.

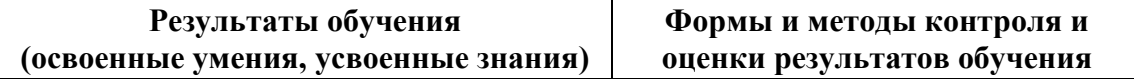

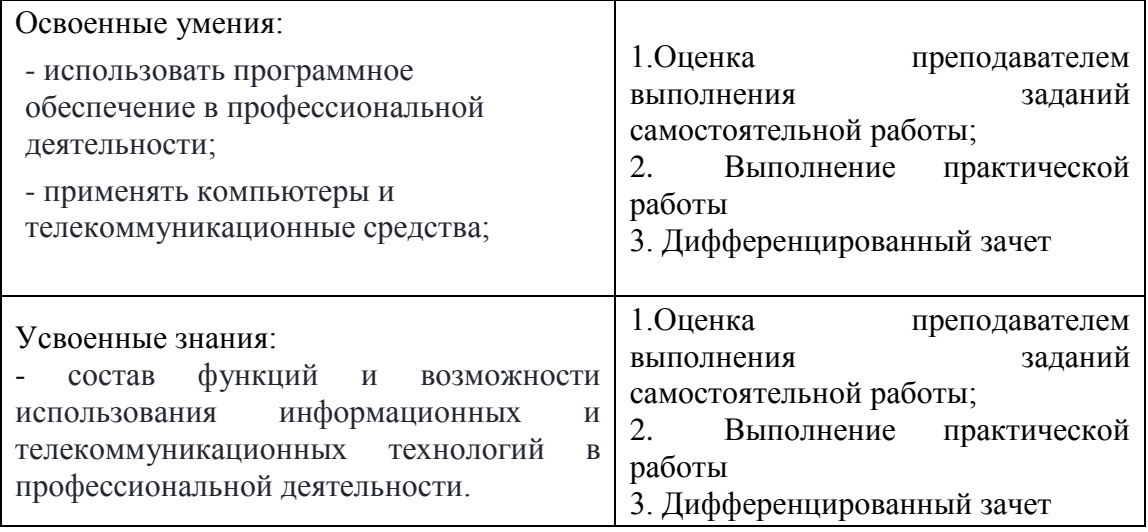

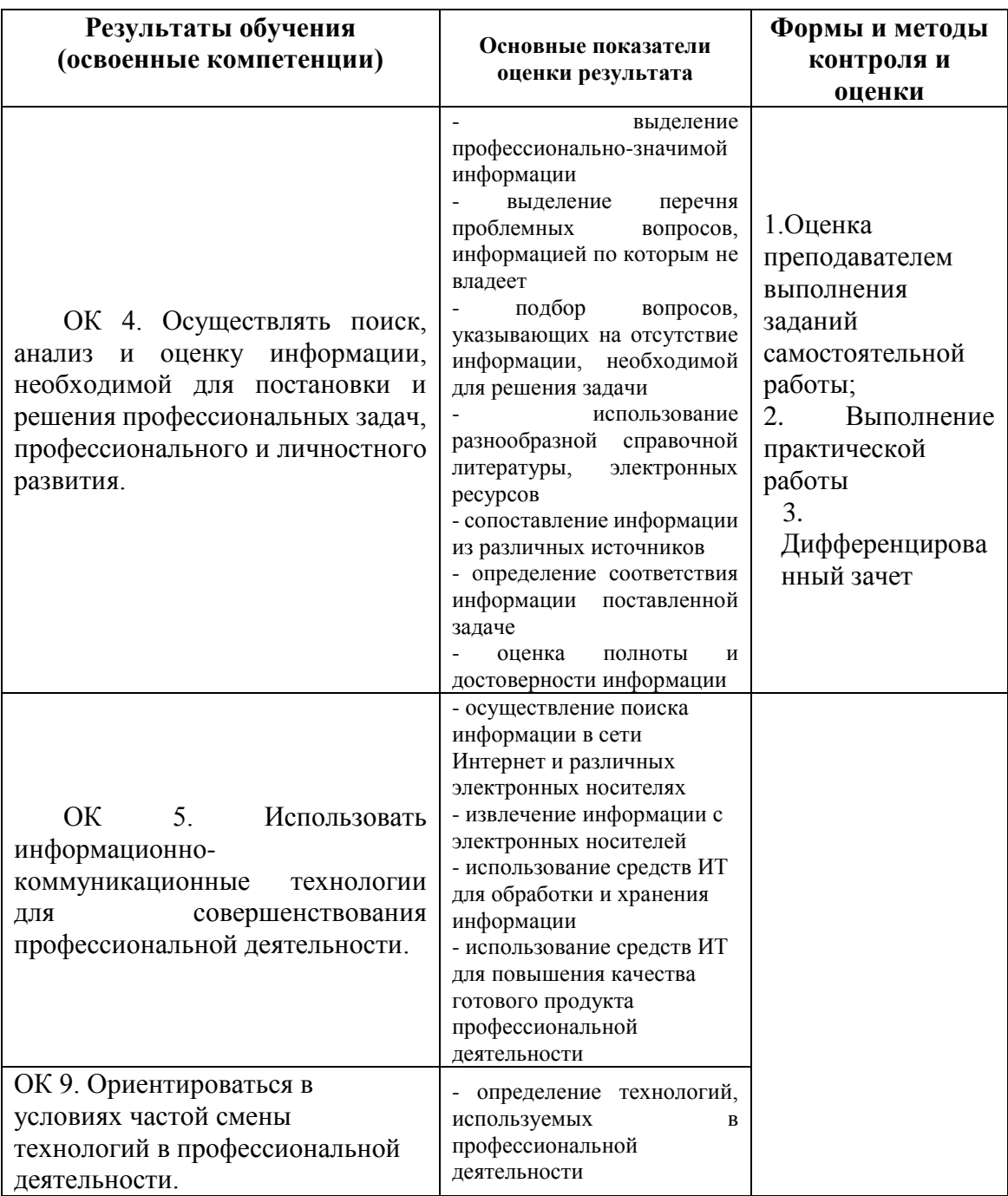

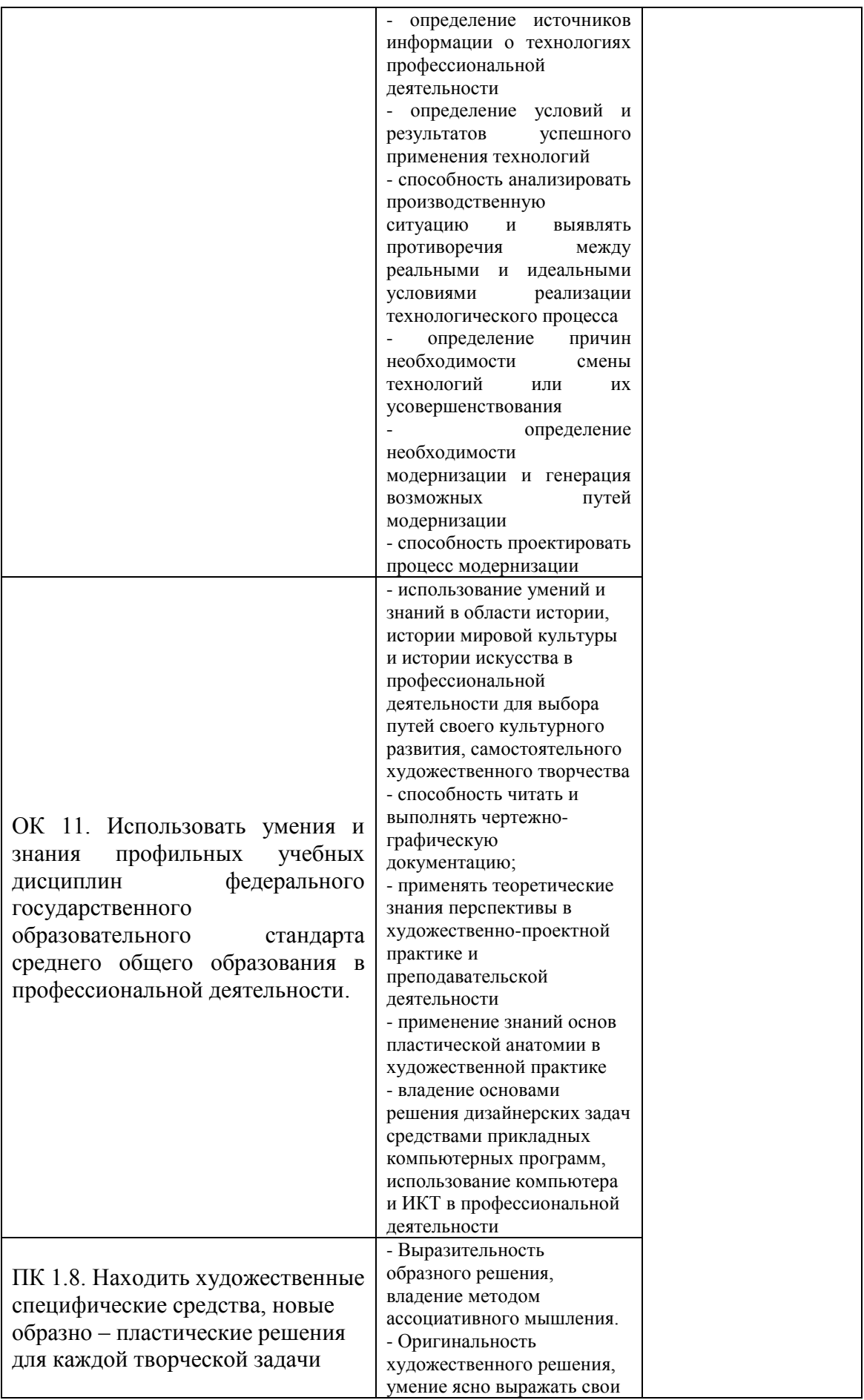

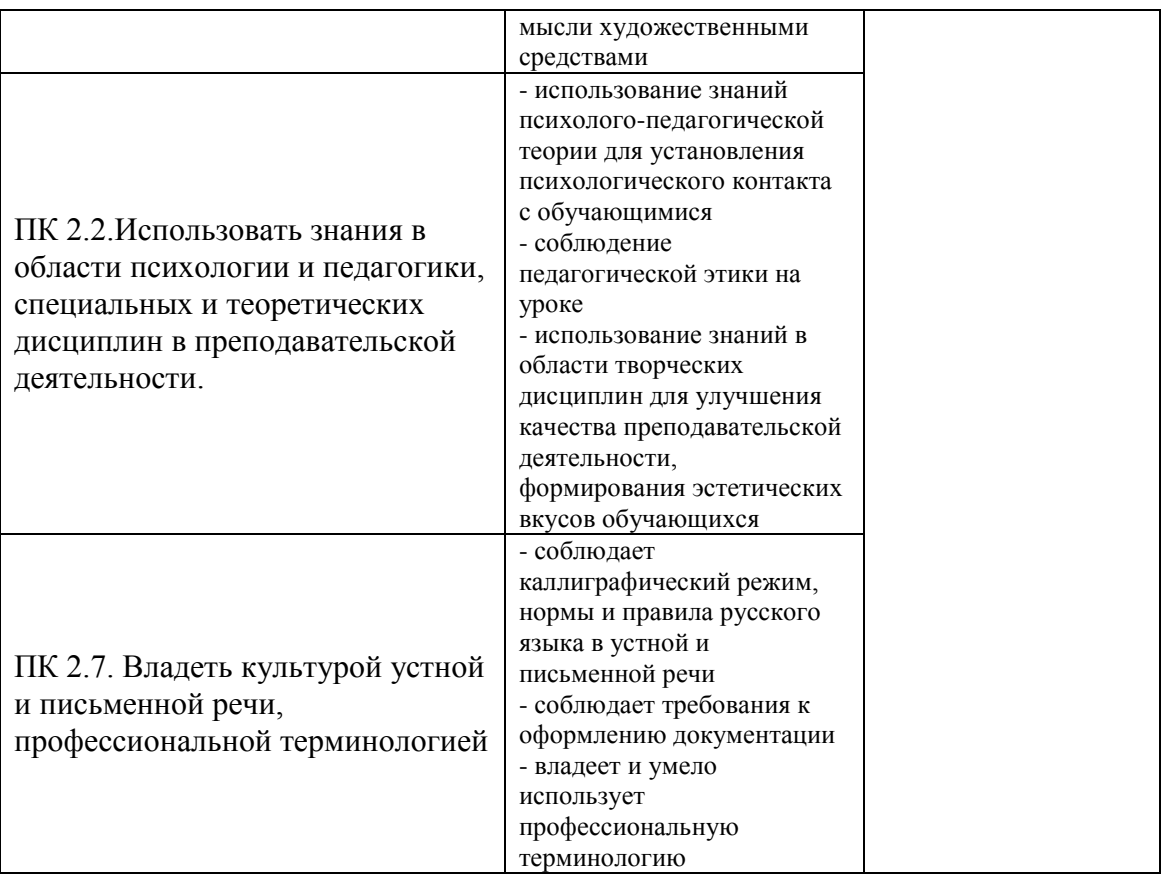

Рабочая программа рассмотрена, обсуждена и одобрена для реализации в учебном процессе в 20\_\_ - 20\_\_ учебном году на заседании учебно-методической комиссии. Протокол  $N_2$  от «  $\rightarrow$  20 г.

Рабочая программа рассмотрена, обсуждена и одобрена для реализации в учебном процессе в 20\_\_ - 20\_\_ учебном году на заседании учебно-методической комиссии. Протокол  $N_2$  от « $\longrightarrow$  20\_\_\_ г.

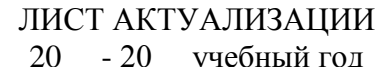

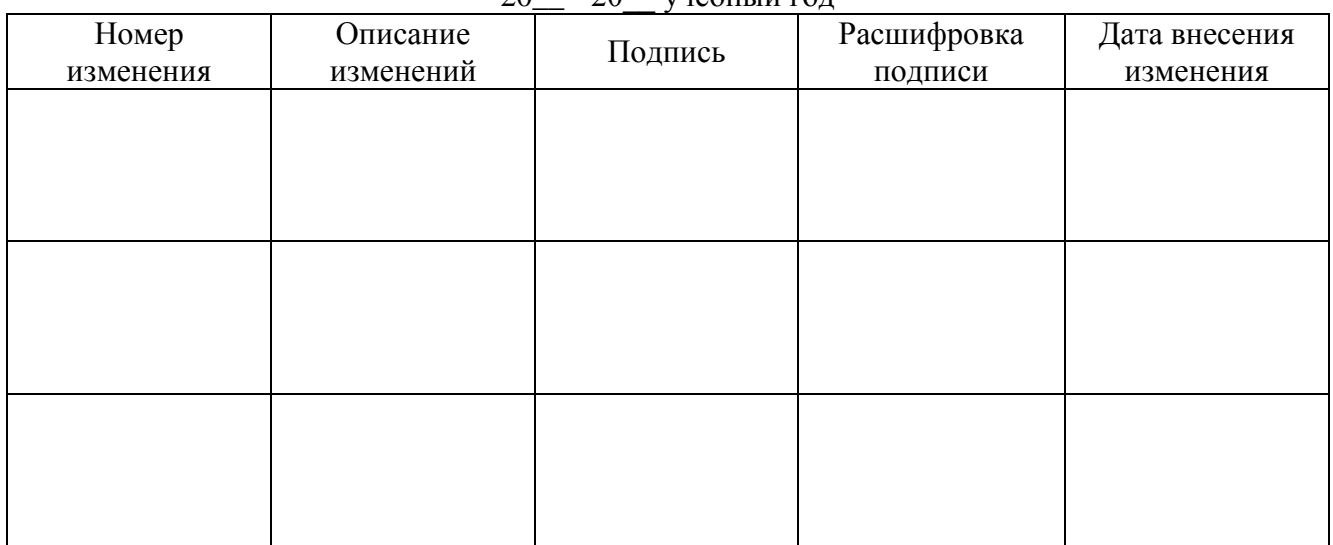

#### ЛИСТ АКТУАЛИЗАЦИИ  $20 - 20$   $v = 20$

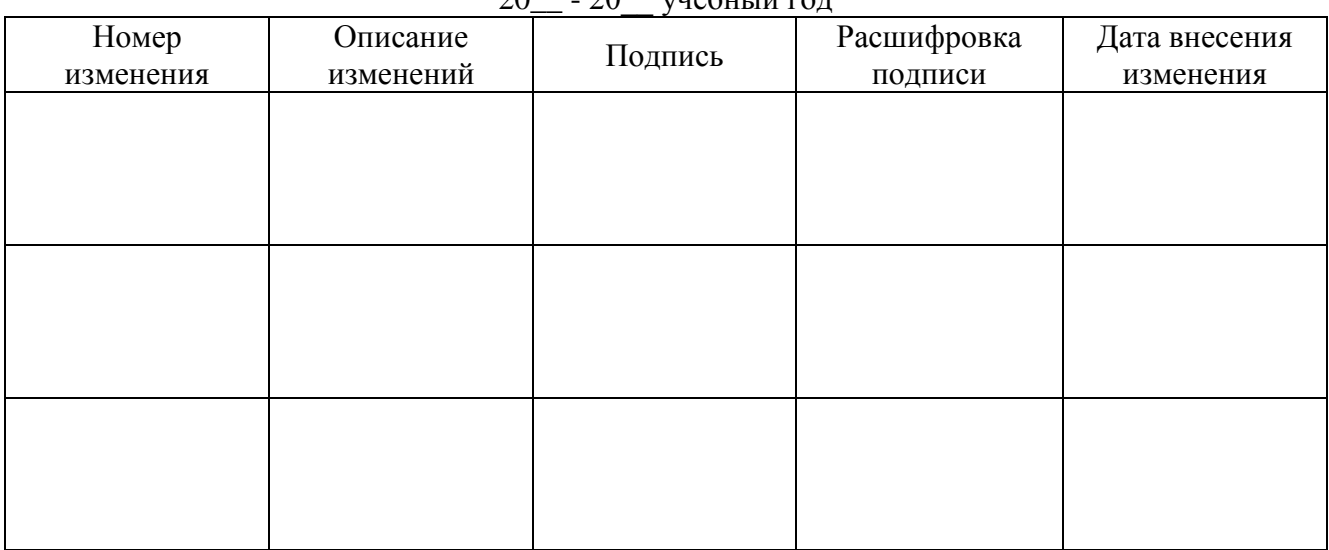